## SECOR.  $80<$  $\frac{1}{2}$

Autoriza

RAIMUNDO CARREIRO Presidente

oral

## DO PEDIDO:

and the complete suppliers of the complete state of the complete state of the complete state of the complete s

Diante de todo o exposto, considerando que o Defendente não atuou como gestor em nenhuma das fases da contratação, execução e acompanhamento da obra da Penitenciaria Federal de Campo Grande, considerando que as justificativas apresentadas são suficientes para caracterizar a total isenção de culpa do Defendente, considerando a inexistência de maculas em sua atuação, não tendo o mesmo contribuído para que eventuais falhas ou irregularidades ocorressem no âmbito do presente processo, pede-se:

1. Que as presentes alegações de defesa sejam reconhecidas e acolhidas;

- 2. Que, caso as alegações não sejam suficientes para o convencimento da d. Equipe Técnica do TCU, o Defendente tenha a oportunidade de ser ouvido pessoalmente;
- 3. Que seja reconhecida a não solidariedade do Defendente;

Por fim, que sejam julgadas regulares as contas do Defendente, dando-lhe plena quitação por essa r. Casa de Contas.

É a justiça que se espera.

Brasília, 26 de julho de 2011

Respeitosamente,

Oscar Apolônio do Nascimento Filho

Não há, data vênia, como se apontar culpa em qualquer de suas modalidades, não podendo haver, assim, responsabilidade de índole eminentemente objetiva, haja vista que todos os pagamentos foram efetivados com o cuidado necessário pelo Ordenador de Despesas, no caso o ora defendente, por força de suas atribuições.

Precedentes desse Egrégio Tribunal já assentaram, dentre outros:

Identificação Acórdão 201/1999 - Primeira Câmara Número Interno do Documento AC-0201-18/99-1 Ementa Tomada de Contas Especial. Prejuízos causados ao INAMPS pela firma DPI Importação e Exportação de Material Médico Hospitalar Ltda. Cobranças indevidas de materiais especiais, órteses e próteses. Comprovação da não participação do ordenador de despesa do INAMPS nas irregularidades. Contas regulares. Quitação. Processo 009.609/1997-0 Natureza Tomada de Contas Especial Entidade Entidade: Instituto Nacional de Assistência Médica da Previdência Social -INAMPS (extinto)

Assim, não havendo qualquer nexo entre a conduta do defendente e os atos anteriormente praticados que deram sustentação às determinações enviadas à COFIN - Coordenação Financeira, espera o defendente sua exclusão, mesmo porque, de igual sorte, nos termos do artigo 80, § 2º do Decreto Lei 200 de 25 de fevereiro de 1967, o ordenador, salvo conivência, não pode ser responsabilizado por prejuízos causados à Fazenda Nacional decorrente de atos praticados por agente subordinado que exorbitar das ordens recebidas.

Estas, Eminente Ministro, as razões que se traz à consideração de Vossa Excelência para excluir o defendente não apenas da responsabilidade solidária, mas também e acima de tudo das responsabilidades imputadas haja vista que exerceu suas atividades no DEPEN/MJ - Departamento Penitenciário Nacional do Ministério da Justiça cercado de todas as cautelas.

Seguem os Anexos referidos de n. 1 a 14, colocando-se à disposição desse Colendo Tribunal para depoimento pessoal, acaso assim se entenda.

Respeitosamente P. J aos autos e acolhimento da defesa apresentada.

De Curitiba para Brasília, em 1º de agosto de 2011 MAURICIO KUEHNE Autoriza residente

Para verificar as assinaturas, acesse www.tcu.gov.br/autenticidade, informando o código 46632365. Para verificar as assinaturas, acesse www.tcu.gov.br/autenticidade, informando o código 57237184.

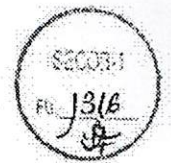

Por fim, salientamos que as condutas resultantes desses eventos foram tomadas sempre prezando o bom andamento da obra e lisura do processo, sendo consideradas as mais corretas a serem tomadas, e que não causaram, absolutamente, qualquer dano ao erário ou consignaram em vantagem pessoal a nenhum dos membros componentes do corpo técnico-administrativo do DEPEN, reafirmado pela boa-fé em toda minha gestão a frente do cargo de Chefe de Divisão de fiscalização daquele Orgão.

## DO PEDIDO

Diante das alegações de defesa apresentadas, considerando que as justificativas apresentadas representam a veracidade dos fatos, e ainda, que não houve irregularidades sobre os pagamentos ordinários referentes à obra requeiro que:

- 1. As alegações de defesa aqui apresentadas sejam reconhecidas e acolhidas;
- 2. Que seja reconhecida a não solidariedade da signatária;
- 3. Este Tribunal de Contas da União avalie como regulares as contas do processo de construção da Penitenciária Federal de Campo Grande-MS;
- 4. Caso não sejam acolhidos os pleitos acima, o que não se espera, que a signatária possa ser ouvida em audiência, para que sejam prestados maiores esclarecimentos sobre os fatos.

Nesses termos, peço deferimento.

Brasília, 28 de julho de 2011.

PRIKOUTO Routledge

Ola Motorizó AIMUNDO CARA Presidente

Para verificar as assinaturas, acesse www.tcu.gov.br/autenticidade, informando o código 46658890. Para verificar as assinaturas, acesse www.tcu.gov.br/autenticidade, informando o código 57237184.